## วิธีการบันทึกค่าเล่าเรียนที่ผู้กู้ขอเบิกในแอป กยศ.connect

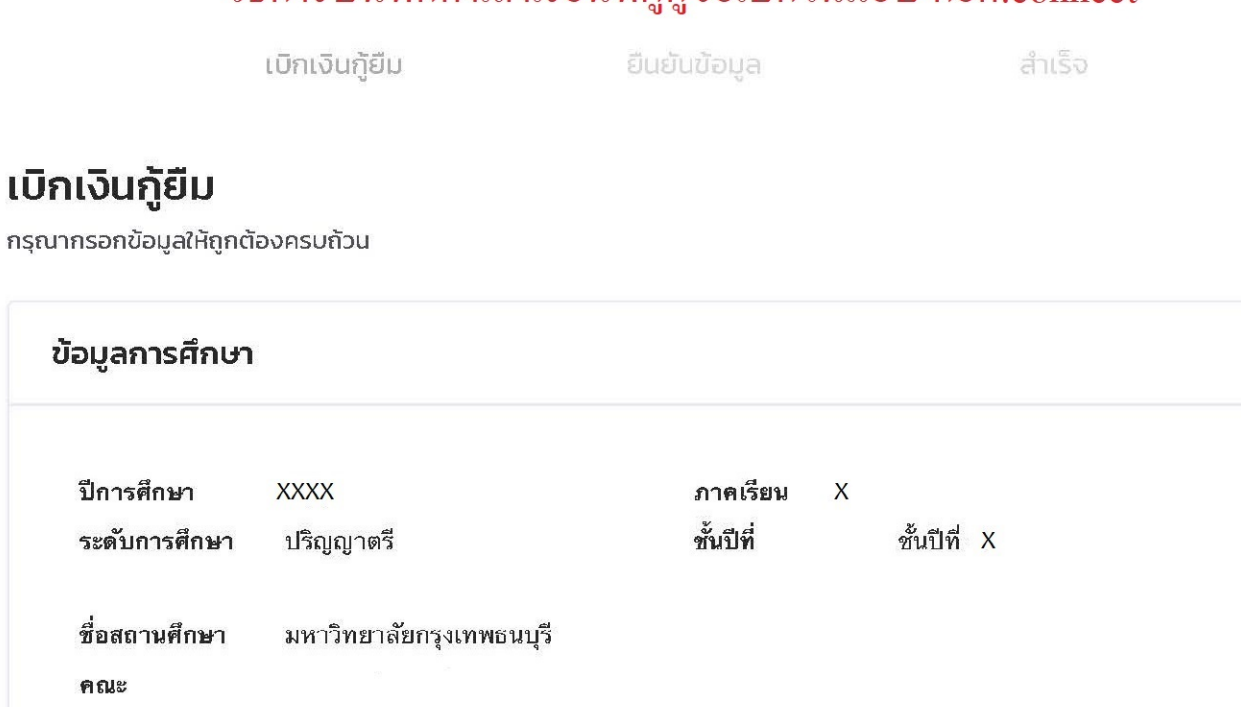

กรุณาเลือกความต้องการเบิกเงินกู้ยืม (ค่าเล่าเรียน และค่าใช้จ่ายเกี่ยวเนื่องกับการศึกษา หรือค่าครองชีพ)

หลักสูตร

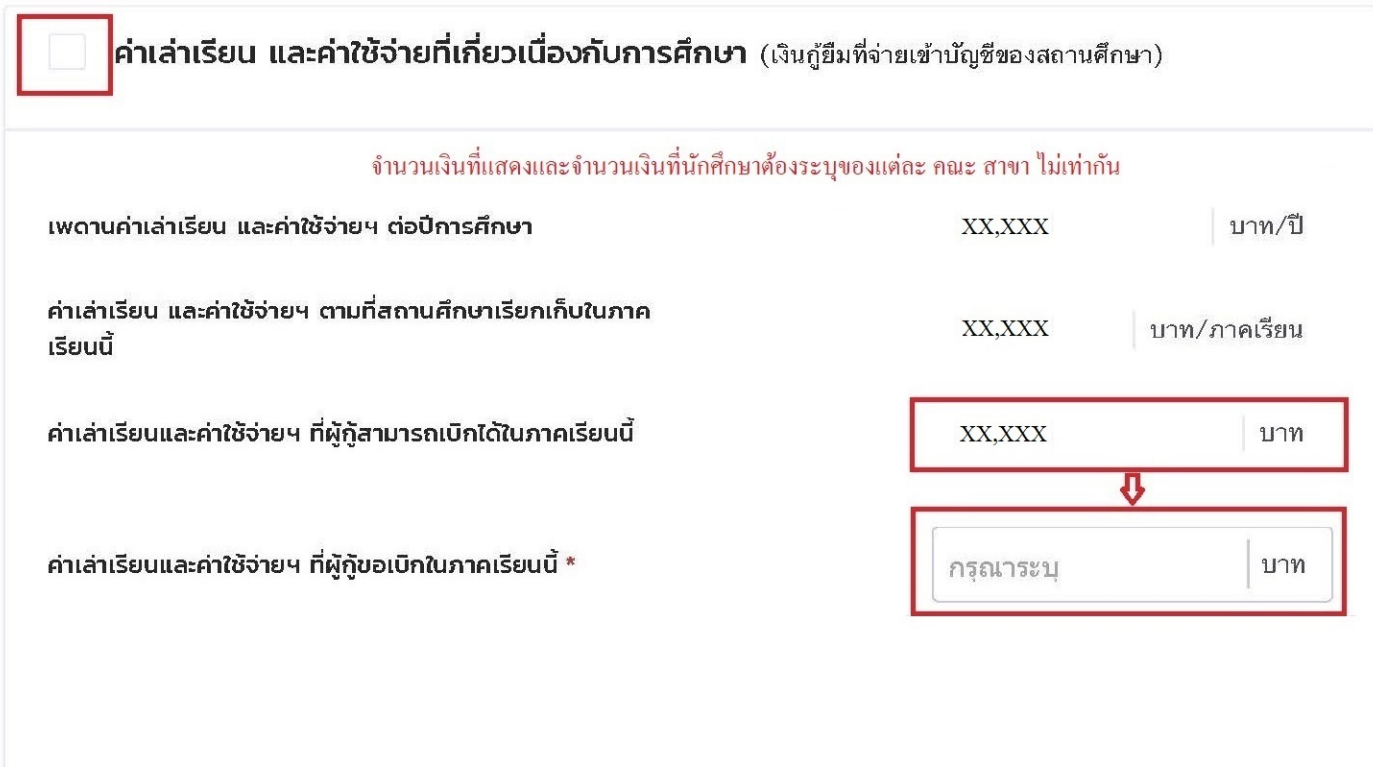

นักศึกษาระบุจำนวนเงินที่ "ผู้กู้ขอเบิก" เท่ากับจำนวนเงินในช่อง "ค่าเล่าเรียนที่ผู้กู้สามารถเบิกได้ในภาคเรียนนี้" (ตามถูกศร)

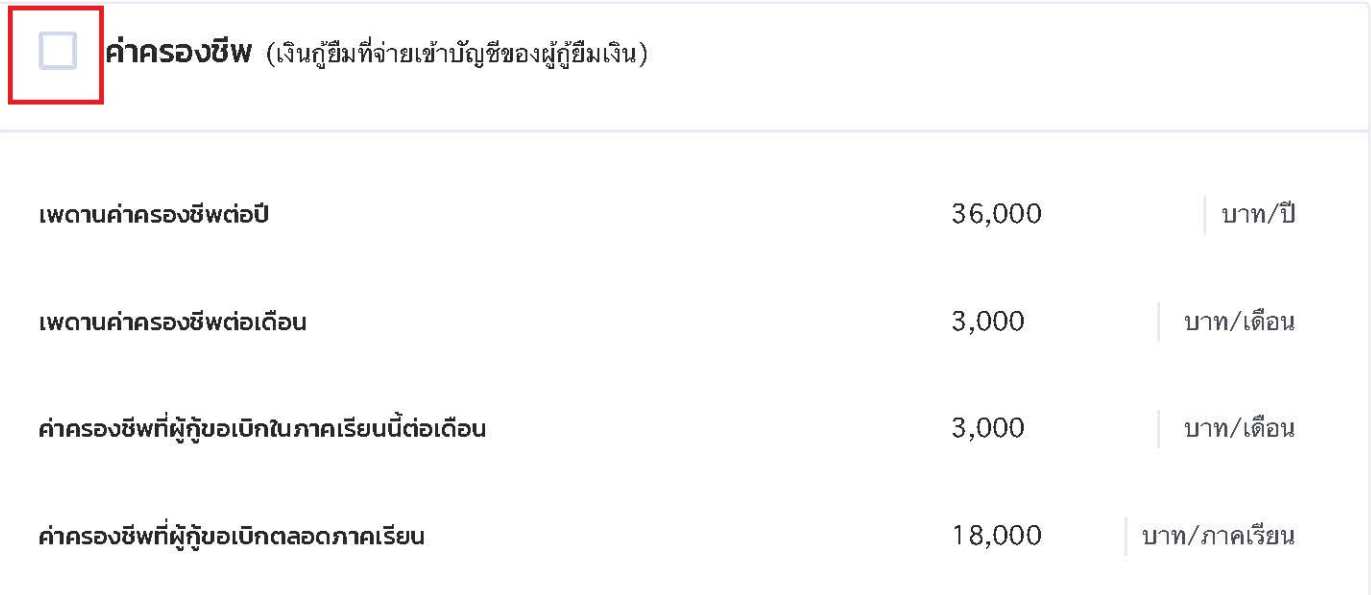

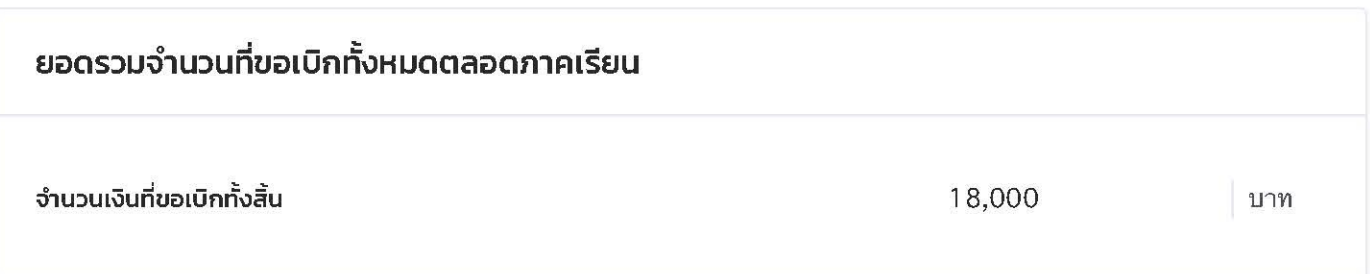

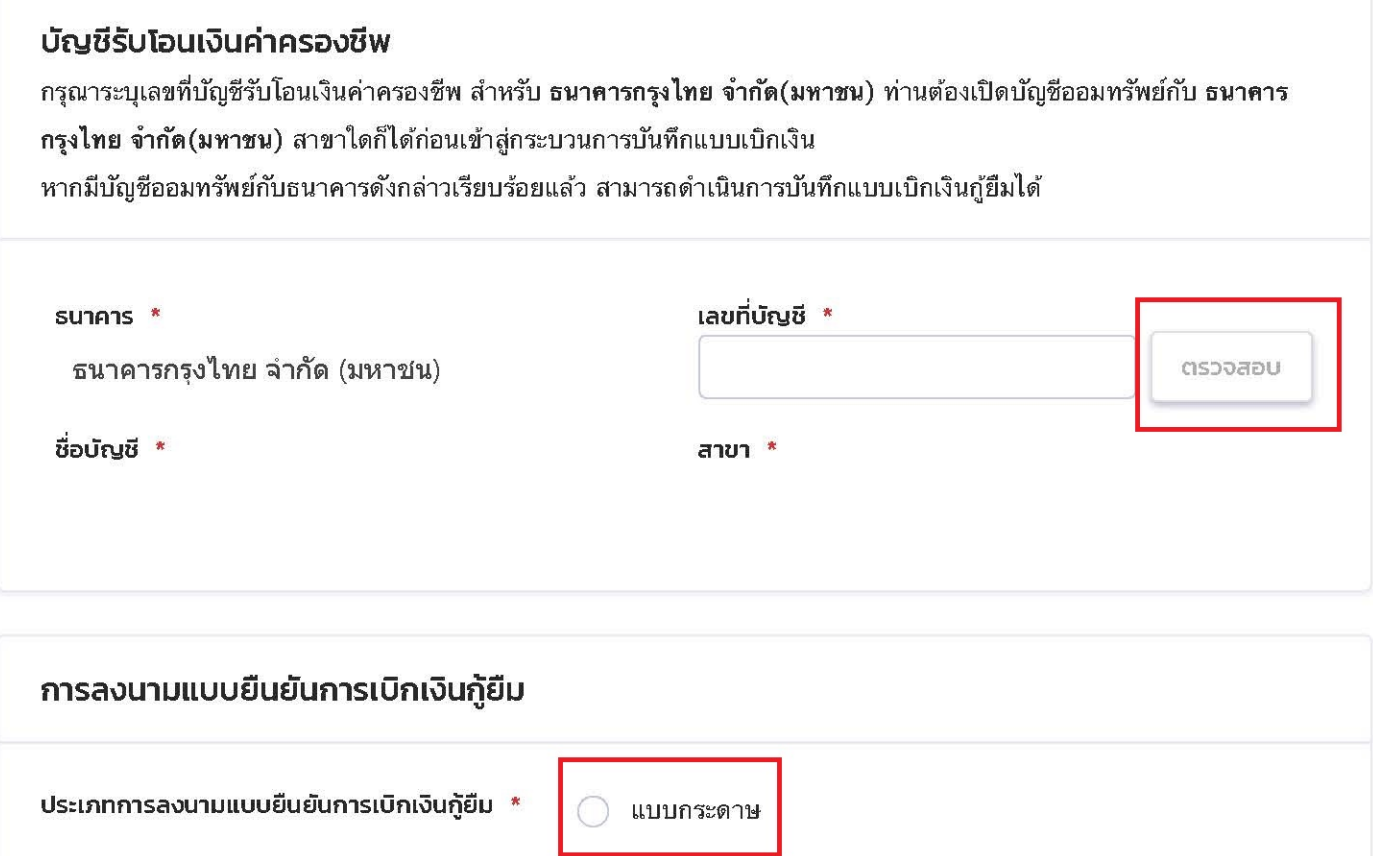

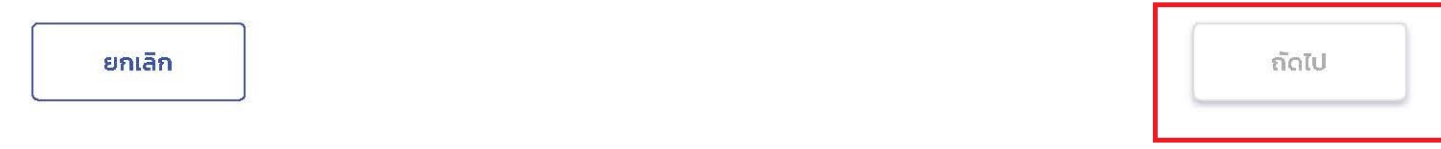

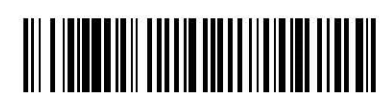

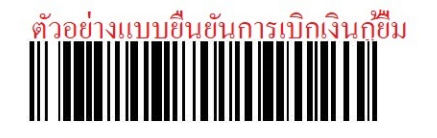

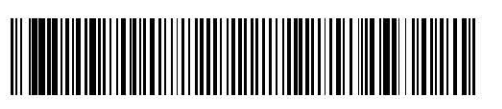

## แบบยืนยันการเบิกเงินกู้ยืมกองทุนเงินให้กู้ยืมเพื่อการศึกษา

ี ลักษณะที่ 2 เงินกู้ยืมเพื่อการศึกษา ให้แก่นักเรียนหรือนักศึกษาที่ศึกษาในสาขาวิชาที่เป็นความต้องการหลักซึ่งมีความ ชัดเจนของการผลิตกำลังคนและมีความจำเป็นต่อการพัฒนาประเทศ (ค่าเล่าเรียน ค่าใช้จ่ายที่เกี่ยวเนื่องกับการศึกษา และค่าครองชีพ)

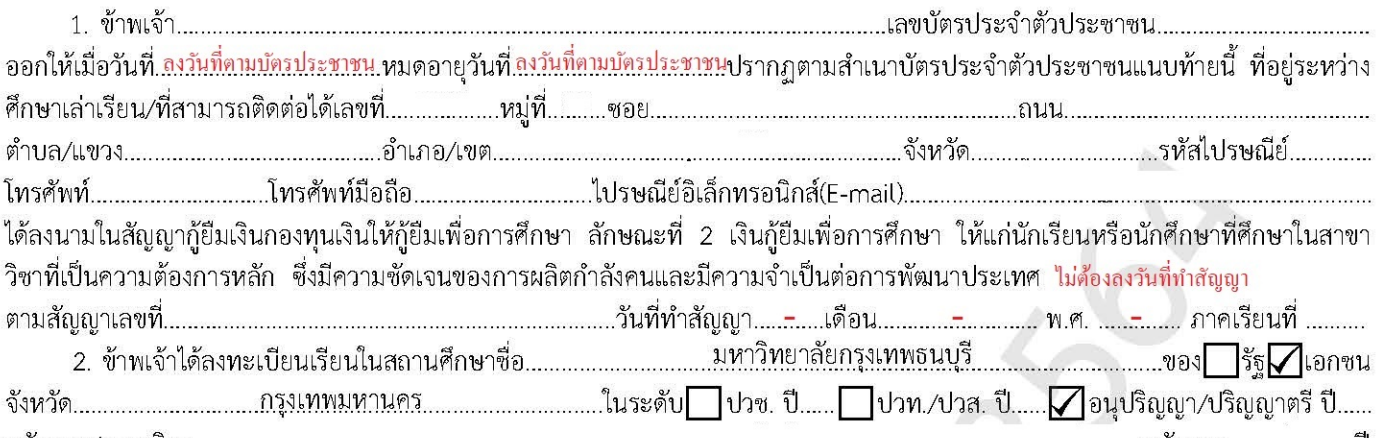

่ ขอกู้ยื่มเงินกองทุนเงินให้กู้ยืมเพื่อการศึกษา (ผู้ให้กู้ยืม) ตามแบบยืนยันการเบิกเงินกู้ยืมกองทุนเงินให้กู้ยืมเพื่อการศึกษา ลักษณะที่ 2 เงินกู้ยืม ให้แก่นักเรียนหรือนักศึกษาที่ศึกษาในสาขาวิชาที่เป็นความต้องการหลัก ซึ่งมีความชัดเจนของการผลิตกำลังคนและมีความ เพื่อการศึกษา จำเป็นต่อการพัฒนาประเทศ (ค่าเล่าเรียน ค่าใช้จ่ายที่เกี่ยวเนื่องกับการศึกษา และค่าครองชีพ) ดังนี้

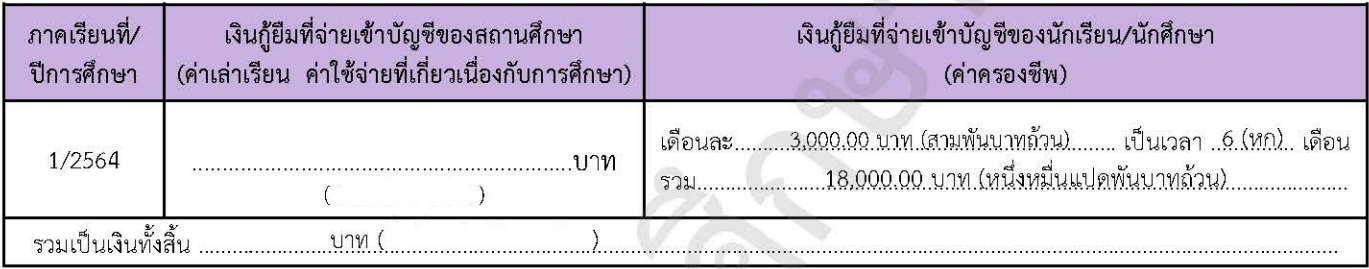

่ 3. ข้าพเจ้า ในฐานะผู้กู้ยืมเงิน ขอให้ความยินยอมต่อกองทุนเงินให้กู้ยืมเพื่อการศึกษาในฐานะผู้ให้กู้ยืม ดังนี้

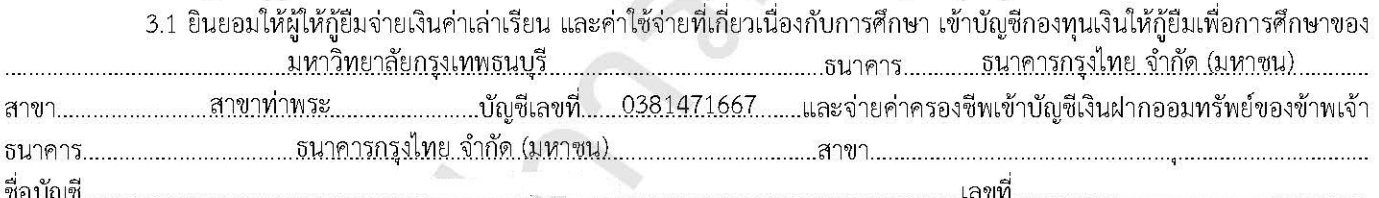

3.2 ยินยอมให้ผู้มีหน้าที่จ่ายเงินได้พึงประเมินตามมาตรา 40 (1) แห่งประมวลรัษฎากร หักเงินได้พึงประเมินของผู้กู้ยืมเงินตาม จำนวนที่ผู้ให้กู้ยืมแจ้งให้ทราบ

.<br>3.3 ยินยอมให้ผู้ให้กู้ยืม ขอข้อมูลส่วนบุคคลของผู้กู้ยืมเงิน จากหน่วยงานหรือองค์กรทั้งภาครัฐและเอกชนหรือบุคคลใด ซึ่งเป็น ผู้ครอบครองข้อมูลส่วนบุคคลดังกล่าว

3.4 ยินยอมให้ผู้ให้กู้ยืมเปิดเผยข้อมูลเกี่ยวกับการกู้ยืมเงิน และการชำระเงินคืนกองทุนของผู้กู้ยืมเงินให้แก่หน่วยงานหรือองค์กร ้ทั้งภาครัฐและเอกชน หรือบุคคลใดตามที่กฎหมายกำหนดหรือตามที่ผู้ให้กู้ยืมพิจารณาเห็นสมควร

3.5 ยินยอมเป็นการล่วงหน้าให้กรมสรรพากร สำนักงานประกันสังคม กองทุนบำเหน็จบำนาญข้าราชการหน่วยงานอื่นของรัฐและ ้ผู้หนึ่งผู้ใดที่ควบคุมดูแลข้อมูลส่วนบุคคลของผู้กู้ยืมเงิน เปิดเผยข้อมูลส่วนบุคคลของผู้กู้ยืมเงิน เช่น ภูมิลำเนา ที่อยู่ที่สามารถติดต่อได้หรือที่อยู่ ทางธุรกิจ สถานที่ทำงาน หมายเลขโทรศัพท์ รายได้ เงินเดือนหรือค่าจ้าง ให้แก่ผู้ให้กู้ยืม เมื่อได้รับการร้องขอจากผู้ให้กู้ยืม ทั้งนี้ เพื่อให้ ผู้ให้กู้ยืมนำไปใช้ประโยชน์ในการบริหารกองทุนและการติดตามชำระเงินคืนกองทุน

่ 4. ข้าพเจ้าในฐานะผู้กู้ยืมเงินจะไม่เพิกถอนการให้ความยินยอมตามหนังสือนี้ตลอดระยะเวลาที่สัญญากู้ยืมเงินดังกล่าวยังคงมีผลใช้บังคับ

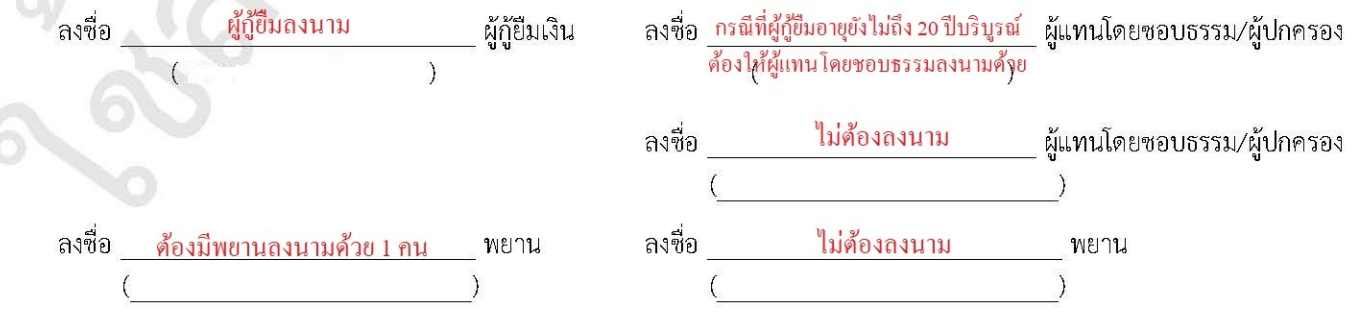